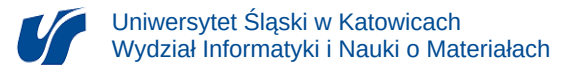

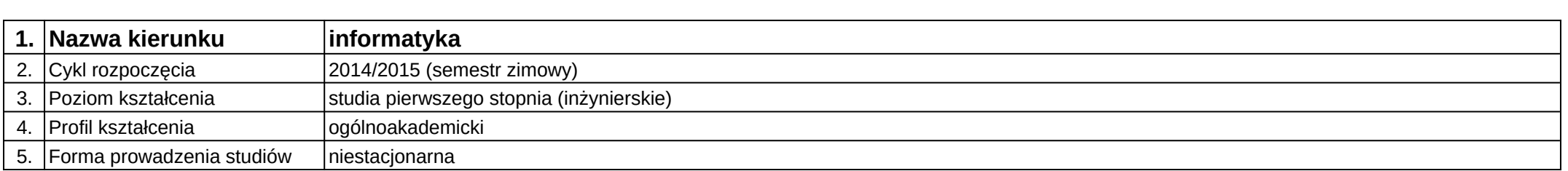

## **Moduł kształcenia:** Grafika komputerowa

**Kod modułu:** 08-IO1N-13-GK

## **1. Liczba punktów ECTS:** 5

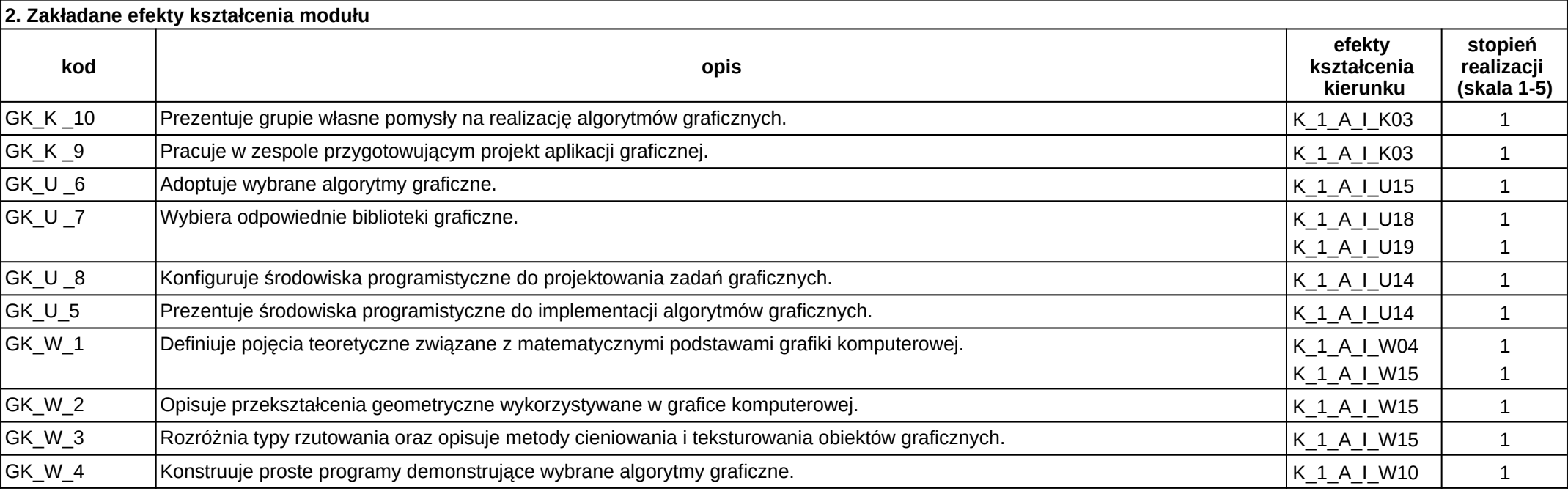

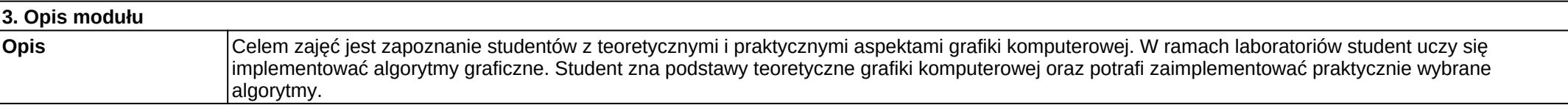

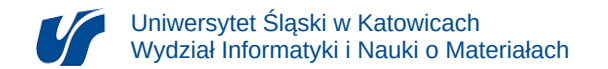

**Wymagania wstępne** Wiadomości z zakresu podstaw algebry (wektory i macierze) oraz programowania (języki C/C++/C#).

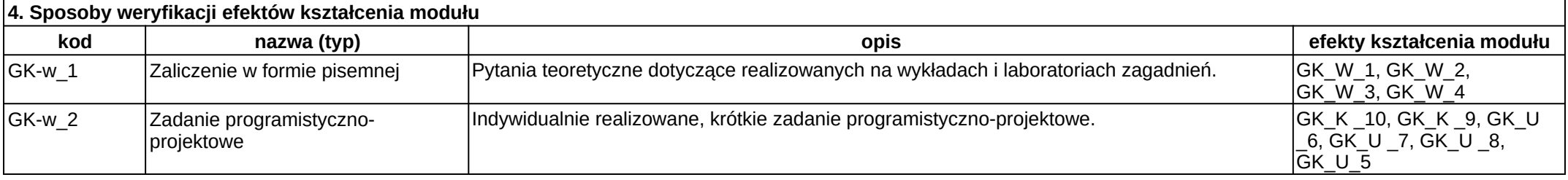

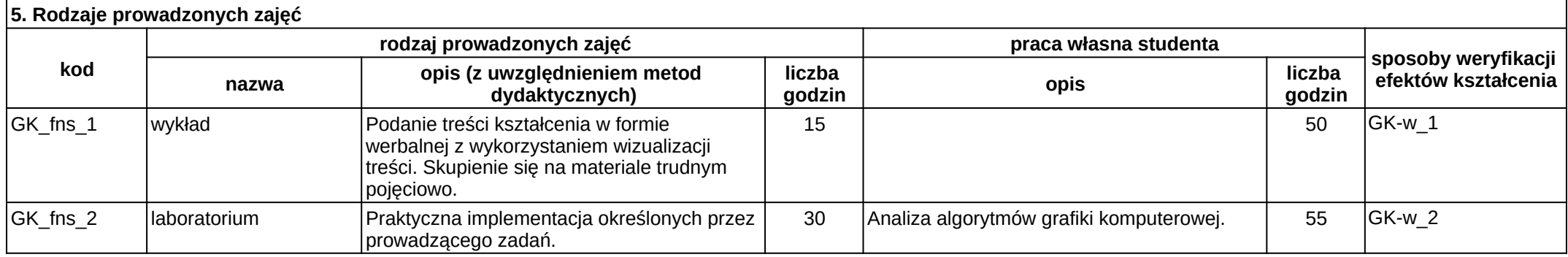